# **HAM Radio Controller für den Raspberry PI**

# **I2C Adressen**

um die Platine so unabhängig wie möglich vom benutzten Computer zu machen werden sämtliche Ports (analog und digital I/O) via i2c angesteuert. Da praktisch jeder SBC, Arduino, Controller den i2c Bus bedienen kann ist ein universeller Einsatz möglich.

# **I2C Adressen und Port-Belegung der MCP23017 Port Expander:**

**Adresse: 0x40 (Bit0=R/W)** Outputs Ports 0..15

#### **Adresse: 0x42 (Bit0=R/W)**

Input Ports 0..15 (14,15 nicht benutzt)

## **Belegung der ADCs am MAX11615EEET:**

## **Adresse: 0x66 (Bit0=R/W)**

ADC 0: ADCUNIV1 ADC 1: ADCUNIV2 ADC 2: ADCUNIV3 ADC 3: ADCUNIV4 ADC 4: ADCTEMP1 ADC 5: ADCTEMP2 ADC 6: Strommessung ADC 7: Spannungsmessung

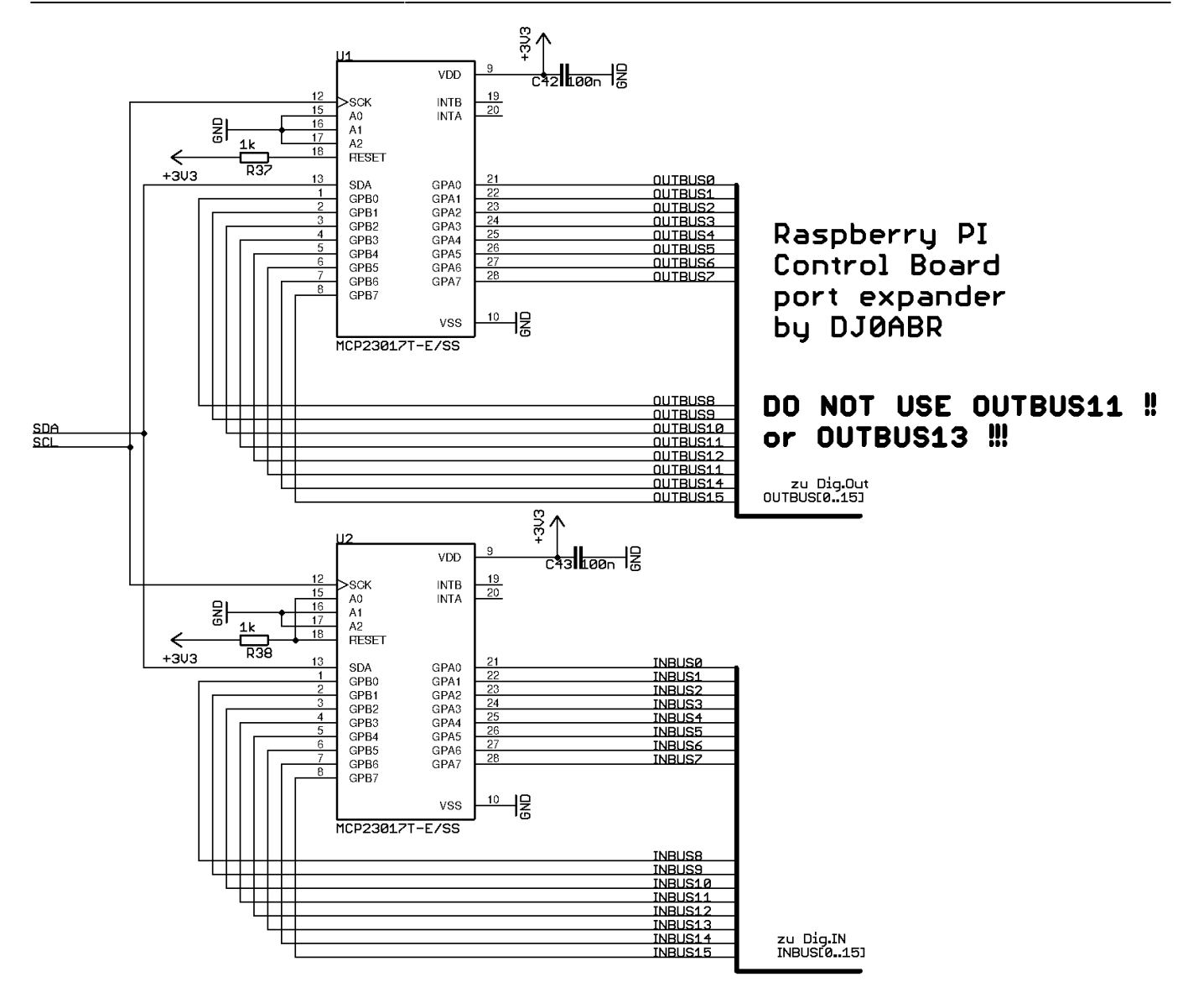

From: <http://projects.dj0abr.de/>- **DJ0ABR Projects**

Permanent link: **[http://projects.dj0abr.de/doku.php?id=de:rpictlbrd:ctlbrd\\_schports](http://projects.dj0abr.de/doku.php?id=de:rpictlbrd:ctlbrd_schports)**

Last update: **2021/04/09 01:51**

 $\pmb{\times}$